## SAP ABAP table HRV1041A {Generated Table for View HRV1041A}

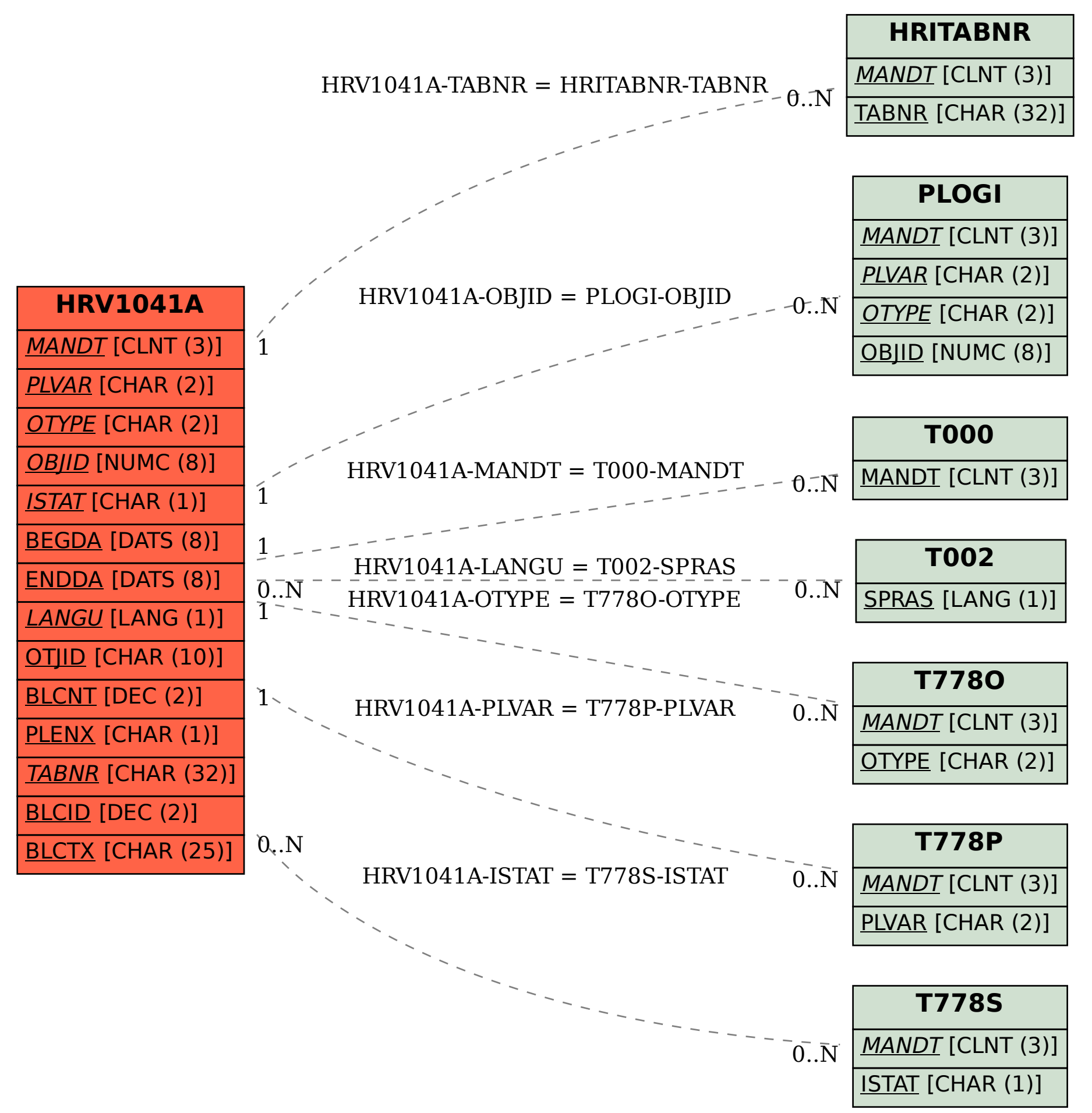